**الباب الثالث منهجية البحث** 

**.أ تصميم البحث الإجرائي** طريقة البحث المستخدمة في هذا البحث هي البحث الإجرائي (PTK(. هذا البحث من ترجيمة "*Research Action Classroom*"، وهو البحث الذي يقام به داخل الفصل. وأما هذا البحث فهو البحث الذي يكون المدرس يشاهد عملية التعلّم والتعليم مُسْتَفْحِل بمدف ترقي<mark>ة</mark> كيفية التعليم .<br>م  $\ddot{\phantom{0}}$ **ـ**  $\overline{a}$ وكيفية التربية في المدرسة. (هوفكين : 1993 ). تقوم الباحثة بالبحث في ثل<mark>اث مر</mark>احل، وكلّ المراحل تتكون من مراحل، وكل  $\overline{\phantom{0}}$ أربعة أقسام أساسية، وهي ) أ: ( اخلتخطيط (*Plan (*ب(، ) الإجراءات (*Action* (ج(، ) الملاحظة (*Observation* ( (د(، الانعكاس(*Reflection* (. و نفذت تلك الأقسام في دورة واحدة. فكل قسم يكرّر تلك الأقسام بعد أن تكرار دور. و الحاصل من الصورة العاكسة داخل مس في التخطيط للدورة التالية .

الأقسام من الدور في البحث الإجرائي تصوّرها الباحثة في لولتي، كالتالى:

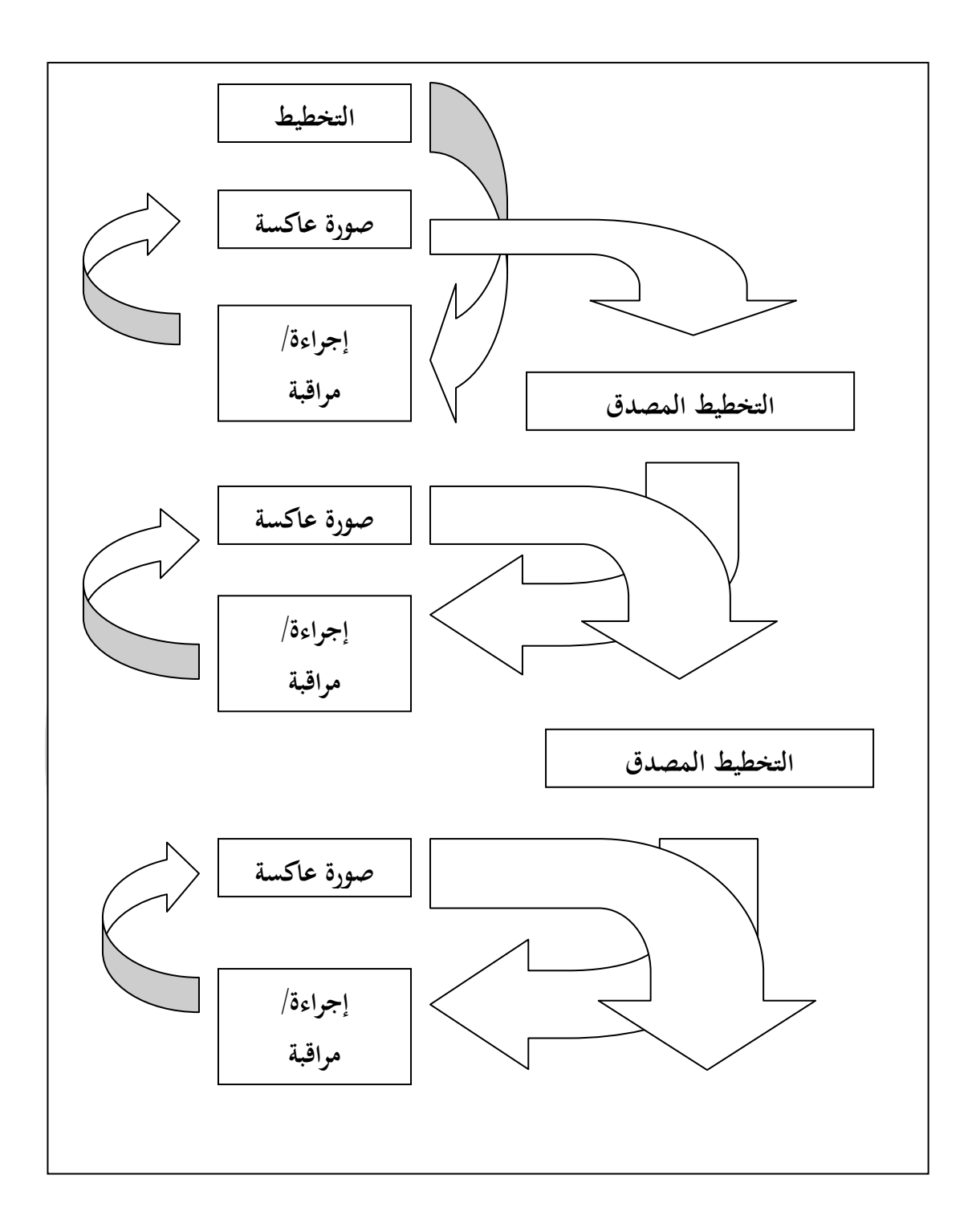

الصورة 1 . كيميس و ميك تاغارط (سوحارسمى، 2002:84 )

**.ب موضوع البحث**

وموضوع البحث في هذا البحث هو التلاميذ في الفصل الثامن ج بالمدرسة المتوسطة نورالهدى ش ّ يكولي ليمبانج سنة دراسية .2009/2010 وعدد التلاميذ 37 تلميذا. واختارت الباحثة ذلك الفصل اقتراحا من مدرسة اللغة العربية في تلك المدرسة، لأن اهتمام التلاميذ فيه باللغة العربية مازال قليلا، وهم يشعرون بالصعوبة مستسمري في استيعاب المفردات العربية التي يتعلمونها. **.ب أدوات البحث .1الاختبار** اتّصف تعليم المفردات بنموذج المحاكاة بالعملية, فلذلك انتشر المؤشر إلى أدتة تقدير القيمة هما الشفويّة والكتابيّة  $\overline{\phantom{0}}$ كلّ المؤشر إلى أدتة تقدير القيمة هما الشفويّة والكتابيّة. استعملت الباحثة السؤال في الاختبار التحريري (الاختيار الكلّى) والقيمة لحفظ المفردات في الاختبار الشفوي. ويمكن الملاحظة على الملحق للتوضيح. هذا الاختبار أعطته المدرّسة في  $\zeta$ كلّ مرحلة. وهذا الاختبار يقصد لقياس قدرة التلاميذ و تنميتهم في ّ استيعاب مفردات اللغة العربية بوسيلة بطاقات الصور في  $\overline{a}$ كل مرحلة.

**.2أدوات بدون الاختبار** شكل الأدوات بدون الاختبار المختار فيما يلى : **1) الاستفتاء**

**الاستفتاء** 

هذا الاستفتاء تعطيه المدرّسة للتلاميذ بعد فراغ كلّ تنفيد  $\overline{a}$ اغ كل الإجراء. ويقصد هذا الاستفتاء لنظر موقف التلاميذ في تعليم المفردات العربية لترقية ا<mark>ستيعا</mark>بها بنموذج المحاكاة. الاستفتاء المستعمل في هذا البحث مستتر بشكل مقياس الطبقات وذالك هو سؤال متبوع بجدول يدل على الطبقة. ويضع المحيب علامة (√) في ج<mark>دول مناسب. مثل</mark>: أشدّ موافق نهائيا (SS), موافق (S), غير موافق (TS), أشدّ غير موافق نُعائيا (STS(. وشكله في التالى :

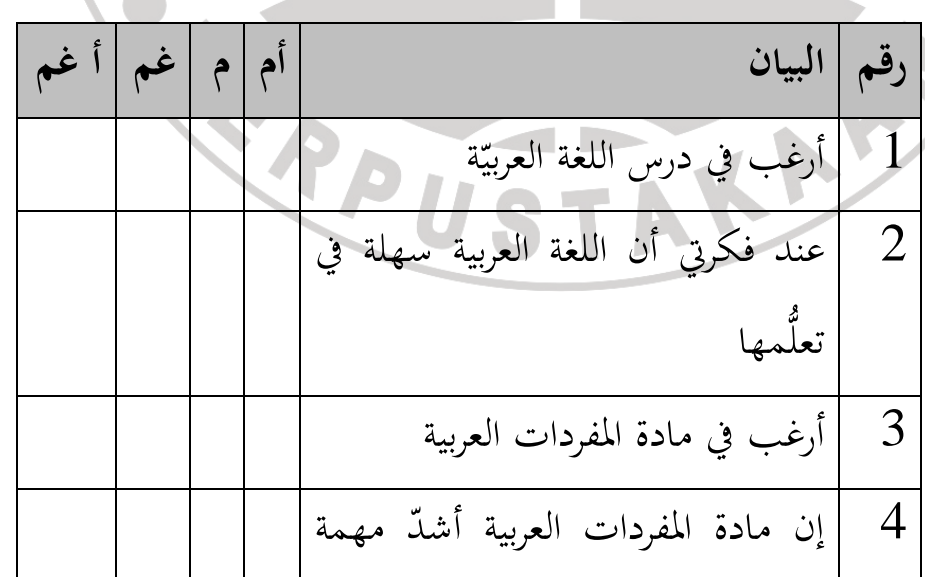

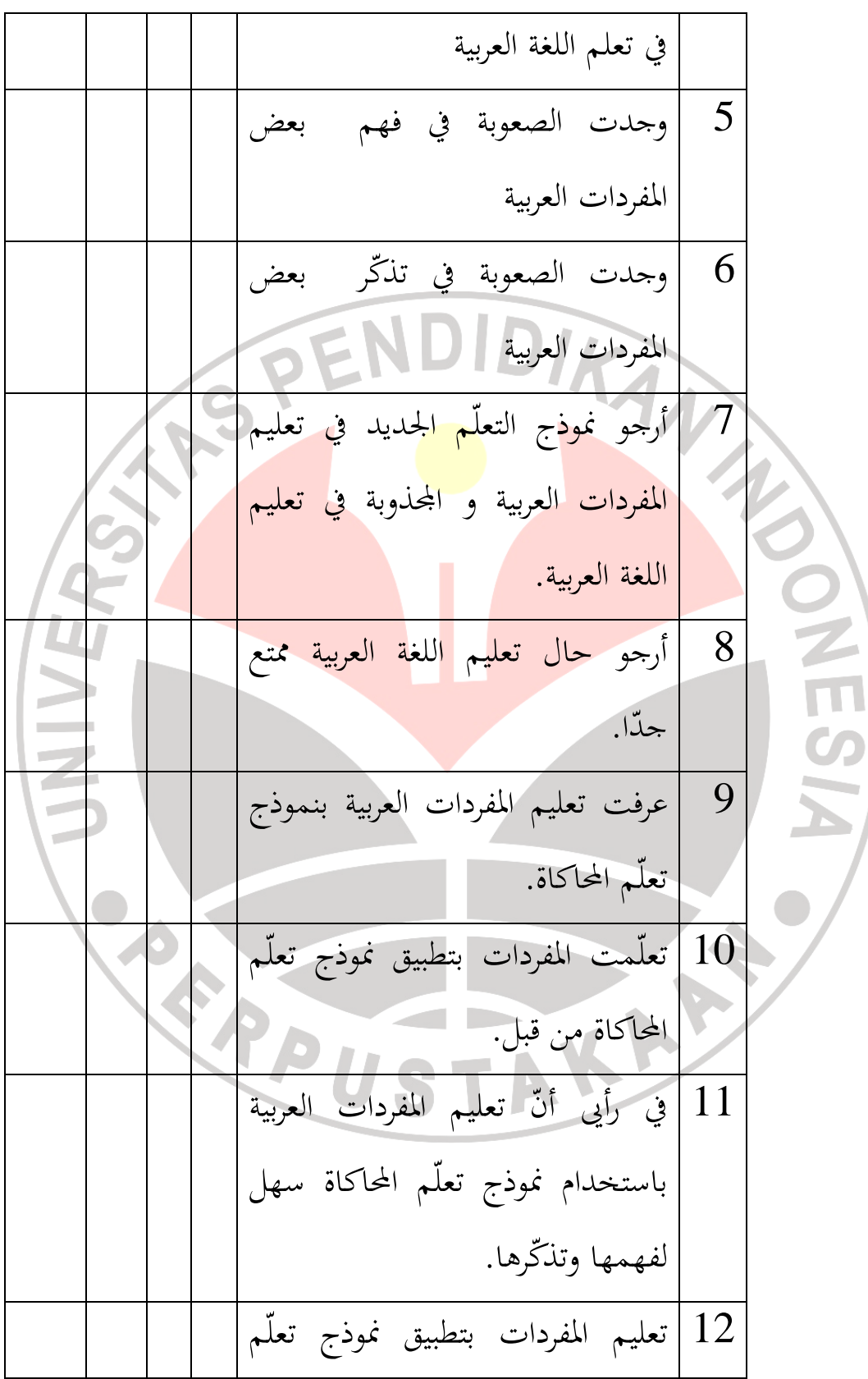

المحاكاة ترق استيعاب على المفردات. 13 تعليم المفردات العربية باستخدام نموذج تعلّم المحاكاة ني إلى التعلّم تعلّما ّ يحث جيدا . ّ رأيى أن تعليم المفردات مفرح بتطبيق 14 نموذج تعلّم المحاكاة . ّ رأيى أن تطبيق نموذج تعلّم المحاكاة 15 مناسب لتعليم المفردات العربية . الإيضاح : أم : أشد موافق ائيا م : موافق غم : غير موافق أغم : أشد غير موافق ائيا **2) صحيفة الملاحظة** صحيفة الملاحظة هي آلة الملاحظة المستعملة في ملاحظة

لمادّة الانعكاس في التعليم التالى. احتاج هذا البحث إلى توريط

نشاطات المدرّس و التلاميذ طول التعليم. هذه الصحيفة مفيدة

الرفيق أو الملاحظة لمحافظة على صحّة البحث. فبحثت الباحثة عن نشاطة المدرّس والتلاميذ بمساعدة ملاحظين هما الأستاذة سيتي نوريسة و اشتملت صحيفة الملاحظة في هذا البحث على صحيفتين, هما صحيفة الملاحظة في نشاطات المدرّس و صحيفة الملاحظة في نشاطات التلاميذ. شكلهما كما يلي :

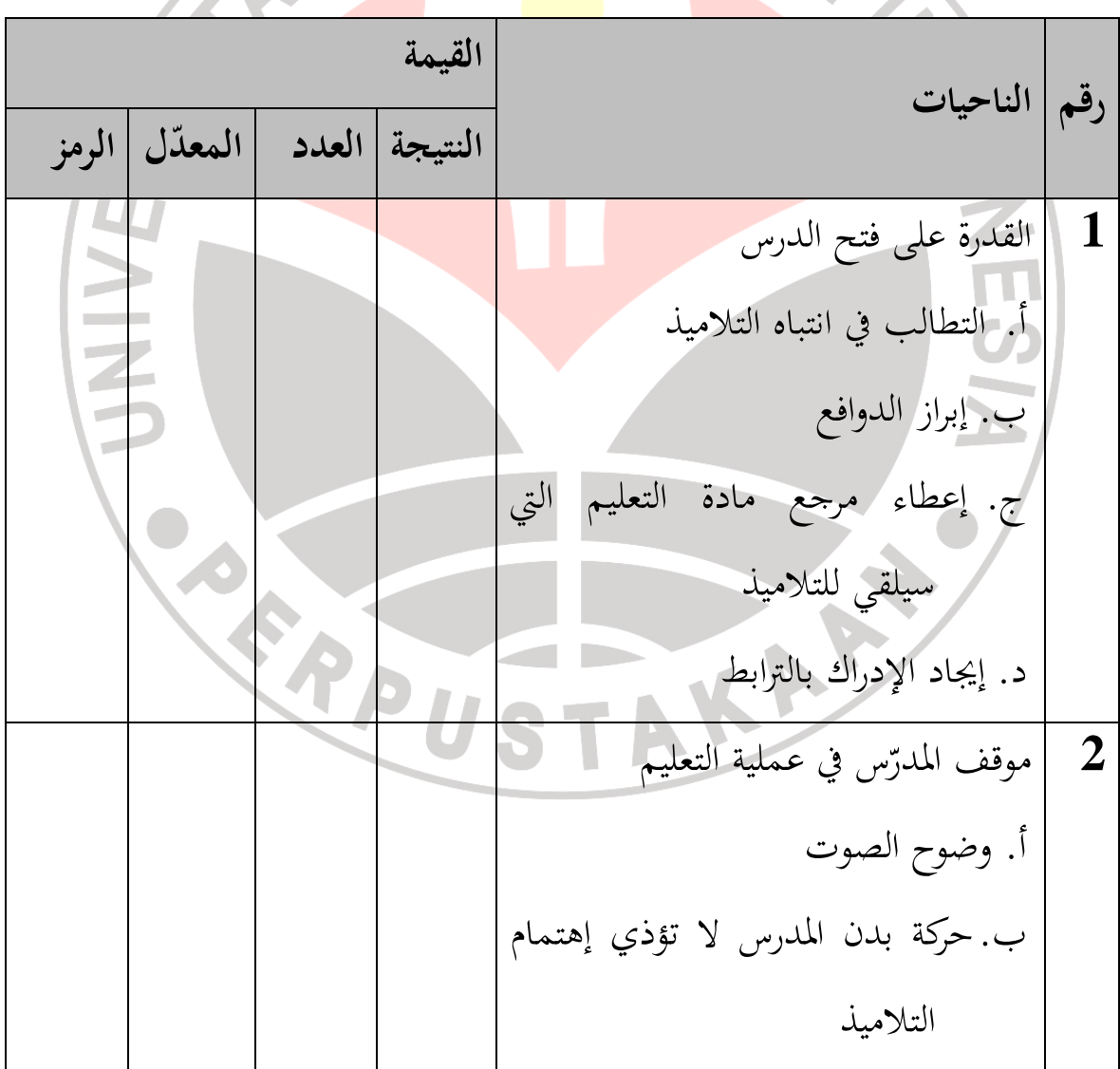

 **صحيفة الملاحظة في ّ نشاطات المدرس** 

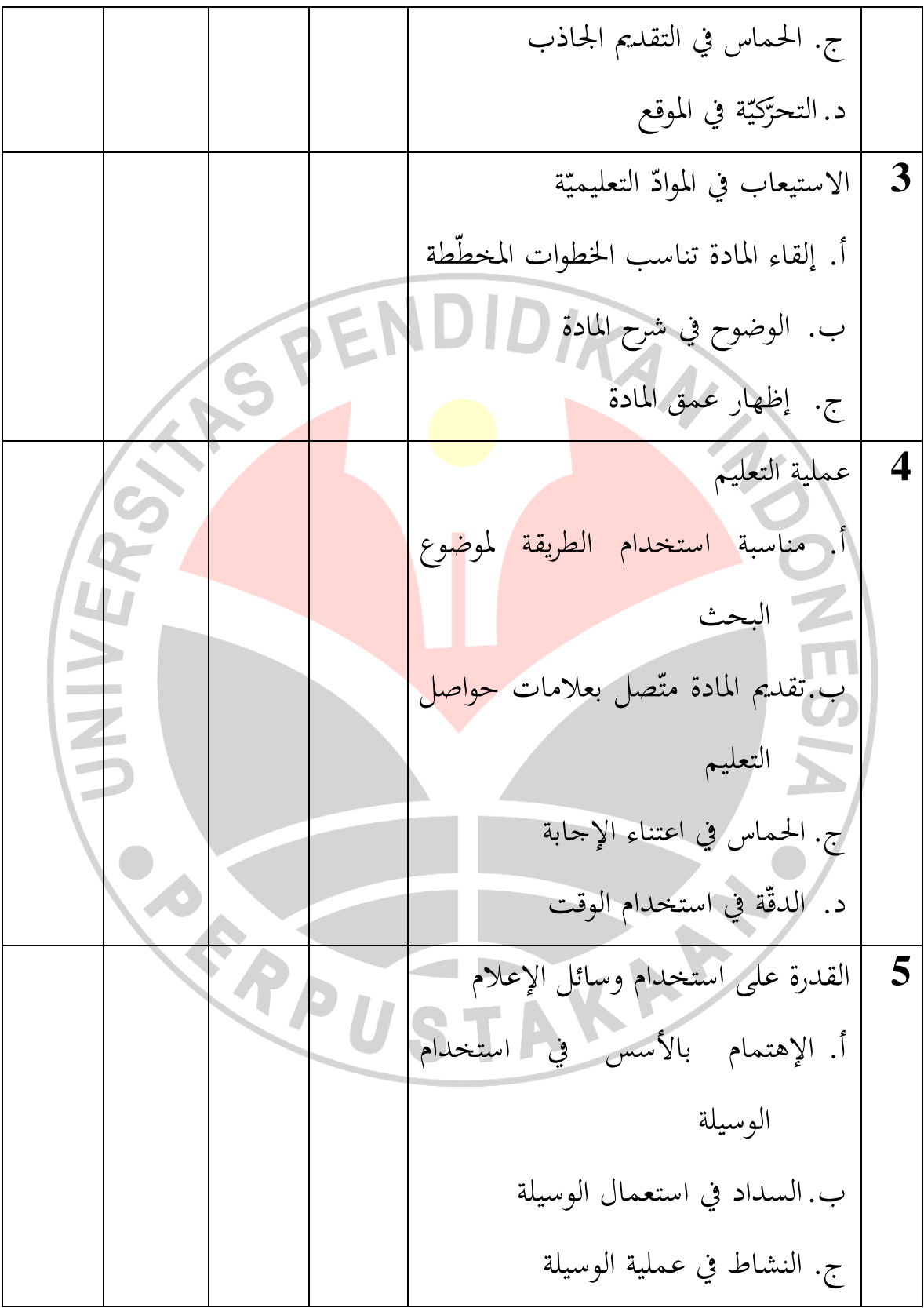

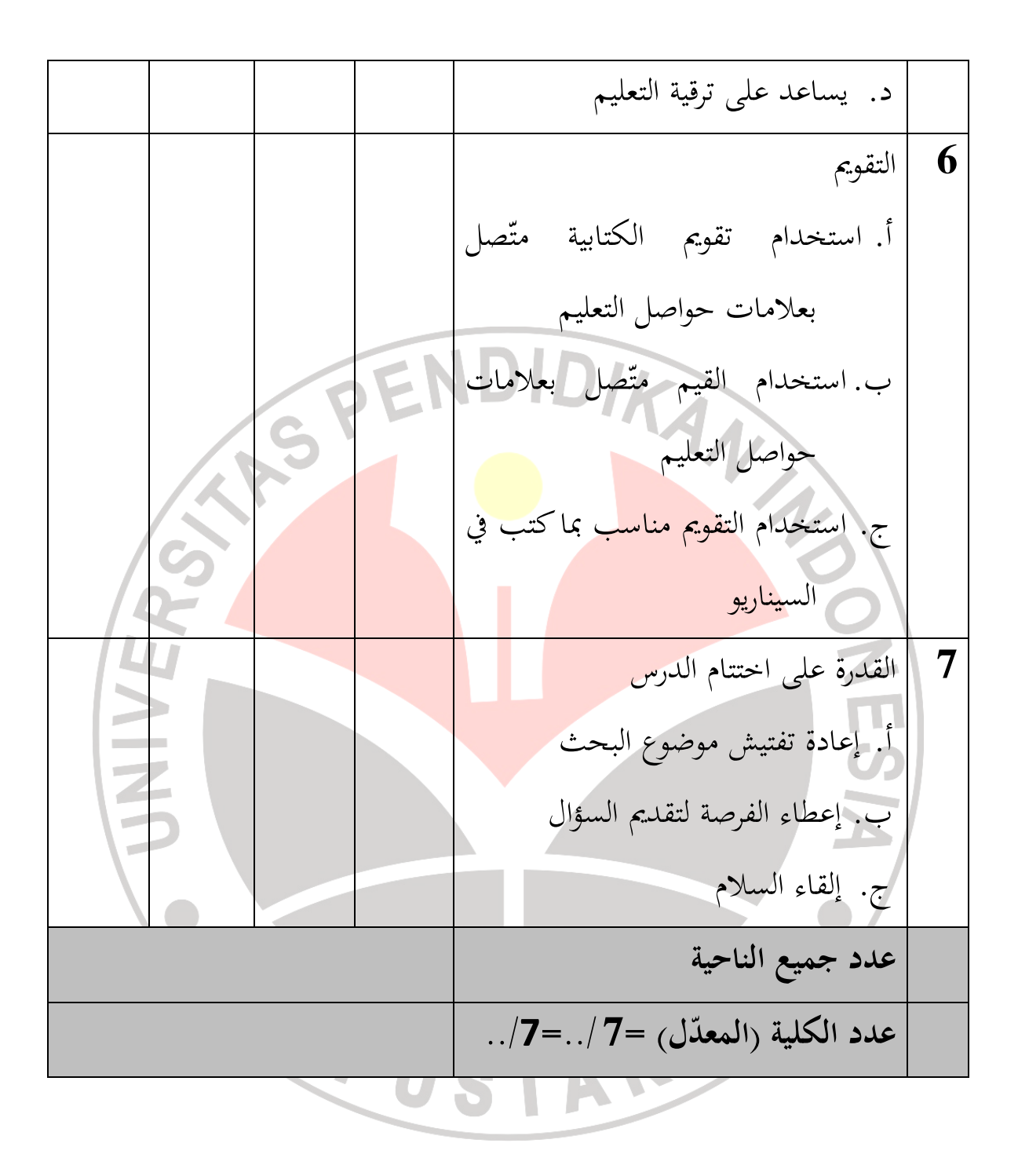

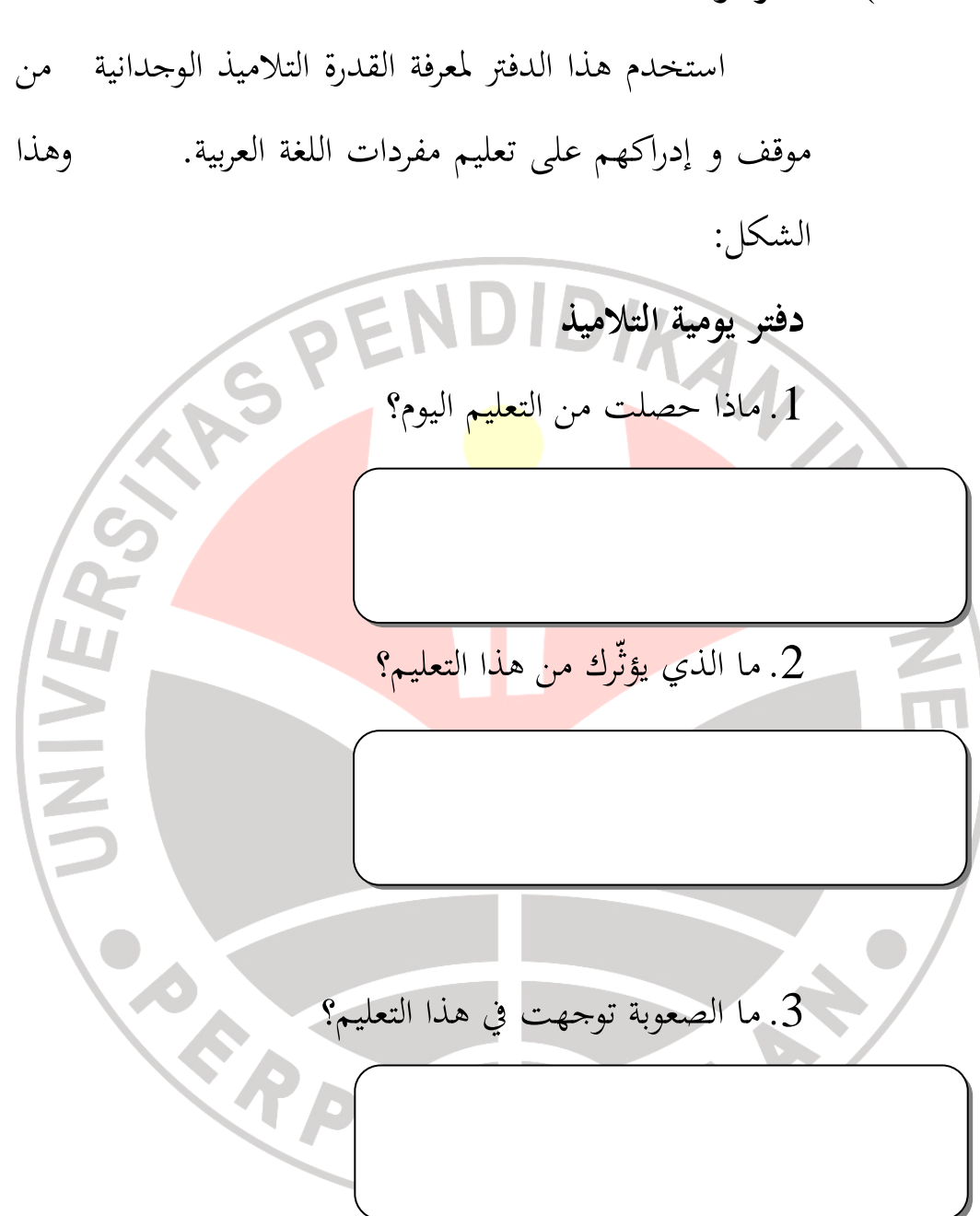

**4) ملحوظة الميدان**

ملحوظة الميدان هي الملحوظة اليوميّة التي كتبتها المدرّسة بعد الإنتهاء من التعليم مباشرة. وتقصد بها للتعبير عن أنشطة التلاميذ باستعمال صحيفة الملاحظة كمادّة الانعكاس لإجرائي التالى. وشكلها فيما يلى :

**ملحوظة الميدان في تعليم مفردات اللغة العربية بتطبيق**

**نموذج تعلّم المحاكاة**   $\frac{1}{\sqrt{2}}$ **.ج إجراءات البحث** الملحوظة: الاصلاة:

## **. د إجراءات البحث**

- .1 قبل البحث، فعلت الباحثة الملاحظة الأولى لمعرفة الحالة و موقف التلاميذ في تعليم اللغة العربيّة وفي تعليم المفردات العربية خصوصا. تعملها الباحثة بالمناقشة مع المدرّس في المدرسة.
	- .2 إستعراف المشكلة على حصول الملاحظة الأولى
- 3. تعمل الوظيفة الأولى لنظر استيعاب التلاميذ للمفردات العربيّة قبل تطبيق نموذج تعلّم المحاكاة. تخطيط الإجراء لكل الدور .أ ترتيب تخطيط تنفيذ التعليم .ب ترتيب أدوات البحث .ج إعداد وسائل التعليم .5 تنفيذ الإجراء

يصوّر تنفيذ الإجراء للعملية في تقديم تعليم المفردات بتطبيق نموذج تعلّم المحاكاة، ببحث إجراء الفصل يصوّر بجدول سيناريو دورة التعليم في كلّ دورة الذي تركّبه الباحثة بناء على المنهج. ثمّ، بناء على المشاكل التي تظهر في صورة عا كسة نتيجة البحث في إجراء الدورة الأولى فيركّب إصلاح الإجراء (الإعادة) التي عقدت ﴿ فِي الدورة الثانيّة .

.6 الملاحظة وتقويم الإجراء

الملاحظة التي تفعلها الباحثة في عملية تعليم المفردات العربيّة هي الملاحظة في ّ نشاطات المدرس و صحيفة الملاحظة في نشاطات التلا ميذ طول عملية التعليم. أما تقويم الإجراء التي تفعله الباحثة هو المقابلات الشخصية بالمدرّسة قبل البحث و توزيع الإستفتاء للتلاميذ في الصفّ المختار و الاختبار التحريري و الشفوي (حفظ المفردات).

.7 التحليل والانعكاس

أحدت الباحثة البيّنة في <mark>هذا البحث باستعمال الملاحظ</mark>ة والمقابلات الشخصية والإستفتاء والتقويم على نتيجة الواجبة. وبعد أن تجمع الباحثة تلك البيانات تفعل تحليل البيانات. قصد هذا التحليل لتقسيم البيانات وانفصالها لتجب المشاكل. تحليل البيانات ات ّ والصفي بتظهير نتائج البيانات التي تجعلها النسبة المئوية في الجدول. و تتّصفها وتجعلها صورة عاكسة. ﴿ ولكنّها تفعل الأحوال من قبل، يعني: 1)وصفت الباحثة تخطيط تنفيذ الإجراء . 2)وصفت  $\overline{\phantom{a}}$ الباحثة تنفيذ الإجراء في كل الدور.

3) الإجراء لمعرفة تحليل البيانات من نتيجة البحث في كل النجاح من ّ عملية البحث. و تفصيله ا فيما :ليي .أ الشفوي الاختبار الشفوي الذي تفعلها الباحثة هو الاختبار لمعرفة استيعاب التلاميذ على المفردات العربية . م الإختبار الشفوي (حفظ المفردات) :هي أ ا النتيجة في ّ ّ .أ = ا جي = 80 - 90 د جد ّ جي = 70 - 79 .ب = د ّ .ج = مقبول = 60 - 69 .د = ضعيف = 50 - 59 ّ .ه = ضعيف ا جد = 50> .ب التحريري الاختبار التحريري الذي فعالته الباحثة هو الاختبار لمعرفة إستيعاب التلاميذ على المفردات العربية بإستعمال إختبار الكلى . في كل 20 سؤالا، بوزن القيمة لكل سؤال و عدد سؤال الدورة هو ّ ّ هو .1 و التقويم الذي تعطى المدرسة الت لكل لاميذ بإستعمال ّ مقياس العدد .10-1 (أريكونطو، :2007 270 )

و ليسو الشفوي ف ، القيمة المنقول ة إلى مقياس ّي التقويم بالاختبار الحرف، بملاحظة ما :ليي جي = -8.0 10 ّ .أ = ا د جد ّ .ب = د جي = 7.9-6.6 ّ .ج = مقبول = 6.5-5.6 .د = ضعيف = 5.5-4.0 جد = 3.9-0 ّ .ه = ضعيف ا (أريكونطو، :2007 245 ) ّ -<sup>1</sup> سة تحليل النتيجة من مراقبة أنشطة المدر بناء على رمز ما :ليي القيم في كل ناحية القيمة الكلّي = عدد ة لأنشطة المدرسة ّ ّ عدد النواحى بميزان التقويم : ّ .أ = ا جي = ≤ 3.5 د جد ّ جي = 3.5-3.2 .ب = د ّ .ج =مقبول = 3.1-2.8 .د = ضعيف = ≥ 2.8 جد = 0 ّ .ه = ضعيف ا

(طريقة التقويم على نجاح التعلّم. طريقة نمط الأكاديمية ( الجامعة أندونيسي التربوي، 2005: 40)) حـ تحليل النتيجة من مراقبة أنشطة التلاميذ $-2$ ة لأنشطة التلاميذ ّ القيمة الكلّي = عدد القيم في كلّ ناحية عدد النوحى بميزان التقويم :  $3.5 \geq$  =  $\frac{15}{10}$  +  $\frac{15}{10}$  +  $\frac{1}{10}$ ب. = <mark>جيّد</mark>  $3.5 - 3.2 =$ 3.1-2.8 =  $3.1-2.8$  $2.8 \leq$  = ضعيف =  $2.8 \leq$  $0 = 5$ ضعيف جدّا  $= 0$ (طريقة التقويم على نجاح التعلّم. طريقة نمط الأكاديمية ( الجامعة أندونيسي التربوي، :2005 40)) -3 تحليل الدفتر اليومي للتلاميذ بمجموعة الآراء من كلّ التلا  $\overline{\phantom{a}}$ من كلّ التلاميذ إلى فرقة الرأي أو الشرحة الإجابية و الشرحة السلبية. ثمّ تبحث عن الباحثة النسبة المئوية بالطريقة التالية:

> $\overline{a}$ النسبة المئوية للشرحة في كل الدور =

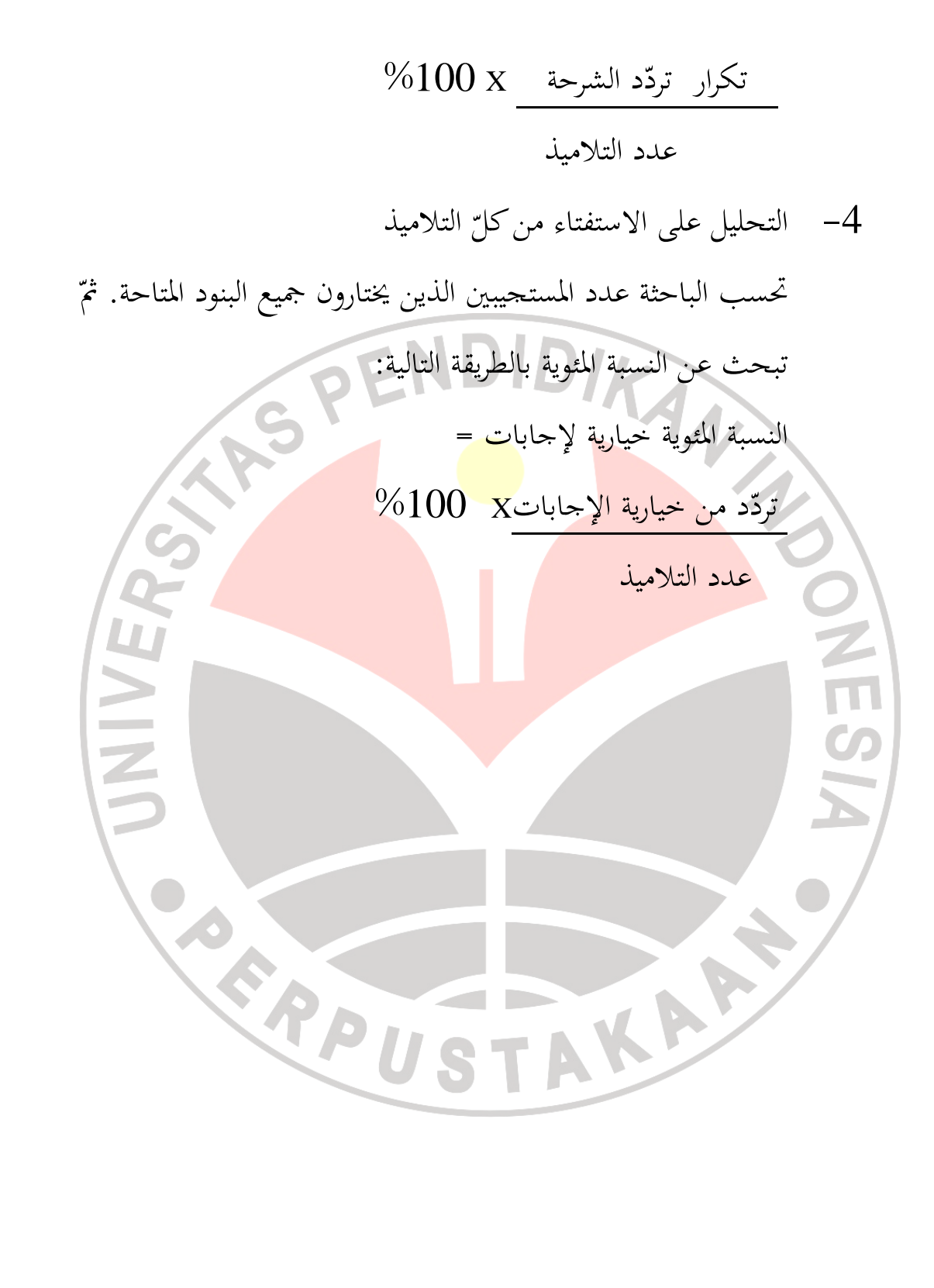